# mapMECFS Data Formats

Questions: mapmecfs@rti.org

#### **Cytokine Data File Format**

#### **Column 1**: Cytokine name. Column name must be 'Molecule'. These must be UNIQUE and cannot be blank ('').

**2 nd column and onwards**  are the participant IDs. These must be UNIQUE and match the phenotype file.

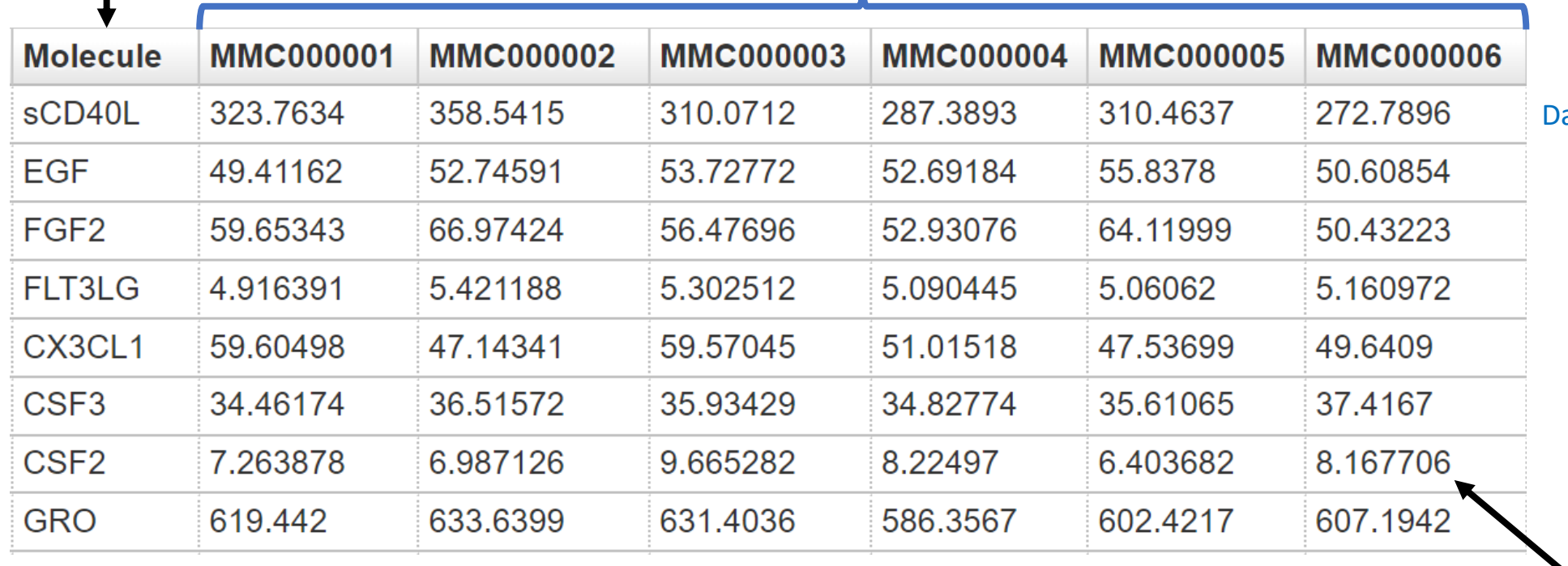

ata starts on line 2

Each column contains measurements from 1 sample. Missing values are allowed ('NA' or leave empty).

**Note: The cytokine data file is formatted as a tab-separated file**

**Column 1**: Gene Symbol. Column name must be 'Gene'. Other gene identifiers are accepted, although only gene symbol can identify synonyms of the identifier. This is REQUIRED for all data. These are DO NOT have to be UNIQUE.

### **Gene Expression at the Transcript Level Data File Format**

**Column 2**: Transcript ID (RefSeq ID, Ensembl ID, Affymetrix ID, etc. are accepted). Column name must be 'Molecule'. This is REQUIRED only for transcript level data. These must be UNIQUE and cannot be blank ('').

**3 rd column and onwards** are the participant IDs. These must be UNIQUE and match the phenotype file.

allowed ('NA' or leave

empty).

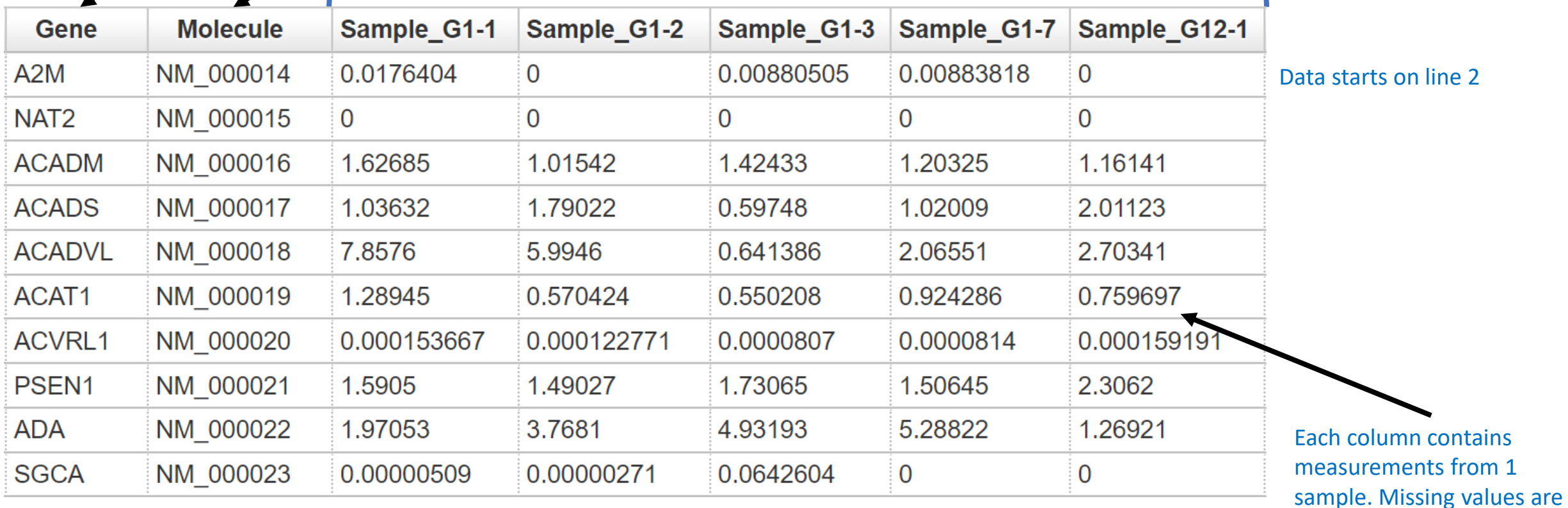

**Note: The transcript expression data file is formatted as a tab-separated file.**

## **Gene Expression at the Gene Level Data File Format**

**Column 1**: Gene Name. Column name must be 'Molecule'. Other gene identifiers are accepted, although only gene symbol can identify synonyms of the identifier. This is REQUIRED. These must be UNIQUE and cannot be blank ('').

2<sup>nd</sup> column and onwards are the participant IDs. These must be UNIQUE and match the phenotype file.

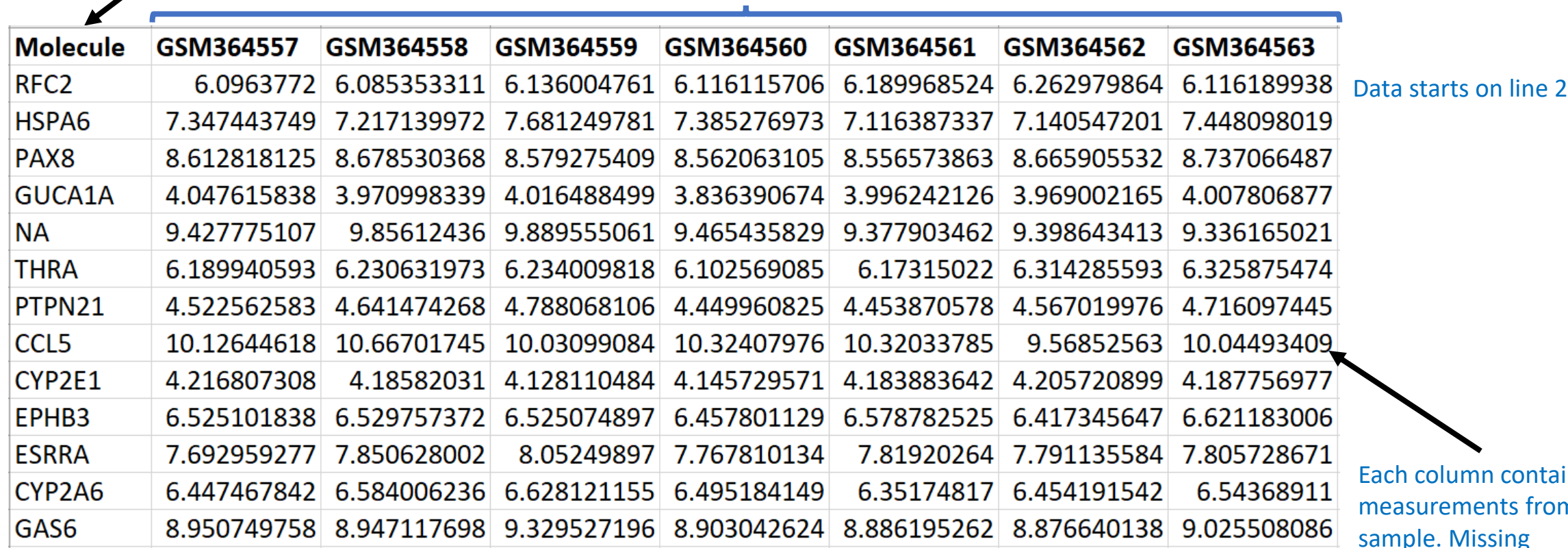

**Note: The gene expression data file is formatted as a tab-separated file.**

ins  $m<sub>1</sub>$ sample. Missing values are allowed ('NA' or leave empty).

#### **Metabolomics Data File Format**

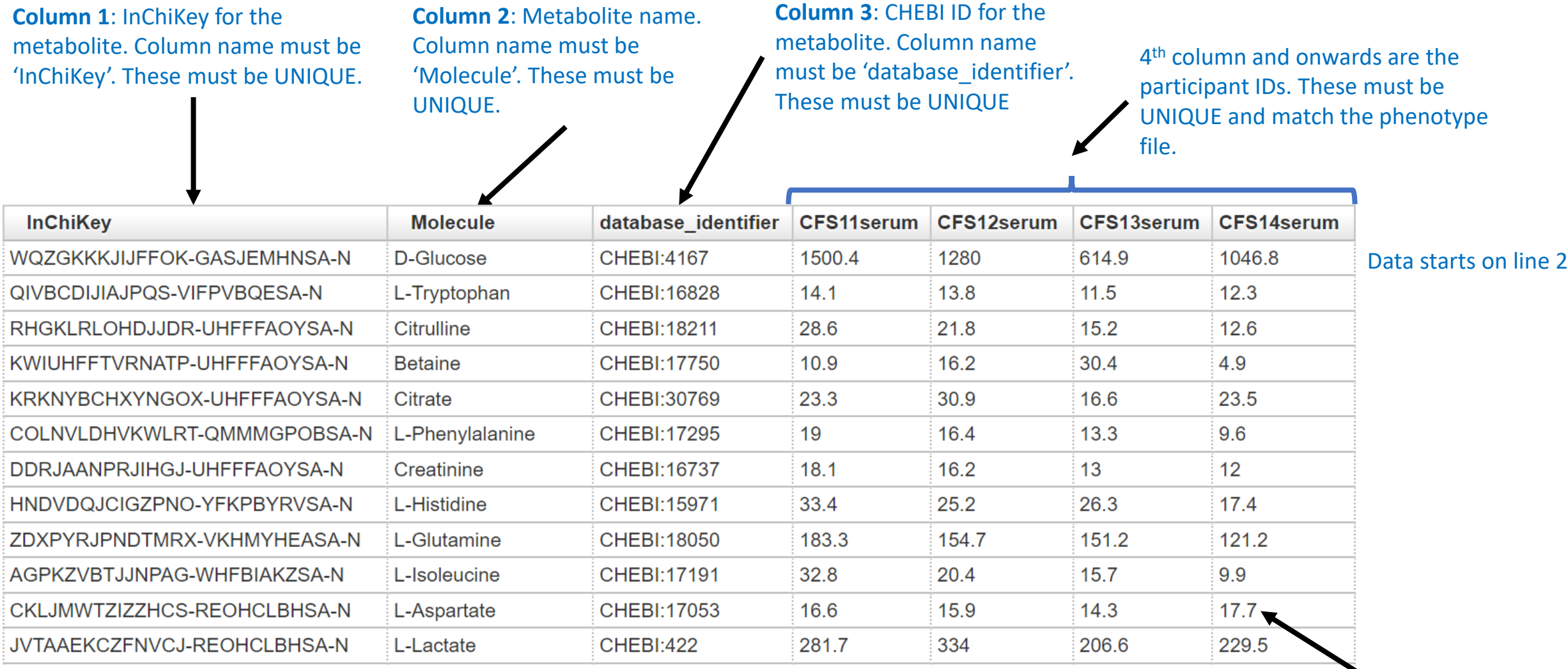

**Note: The metabolomics data file is formatted as a tab-separated file.**

Each column contains measurements from 1 sample. Missing values are allowed ('NA' or leave empty).

#### **Methylation Data File Format**

**Column 1**: CpG ID. Column name must be 'Molecule'. This is REQUIRED. These must be UNIQUE

Further columns are the participant IDs. These must be UNIQUE and correspond to match the phenotype file.

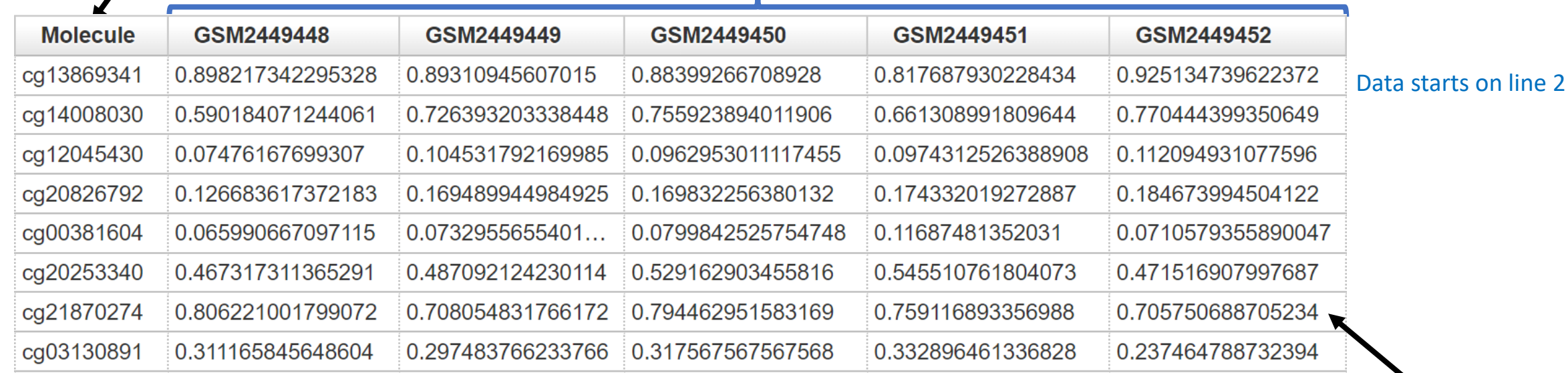

**Note: The methylation data file is formatted as a tab-separated file.**

Each column contains measurements from 1 sample. Missing values are allowed ('NA' or leave empty).

#### **miRNA Data File Format**

**Column 1**: miRBase ID for the miRNA. Column name must be 'Molecule'. This is REQUIRED. These must be UNIQUE and cannot be blank ('')

**Column 2**: Other molecule identifiers. This is OPTIONAL.

**2 nd column and onwards** headings are the participant IDs. These must be UNIQUE and match the phenotype file.

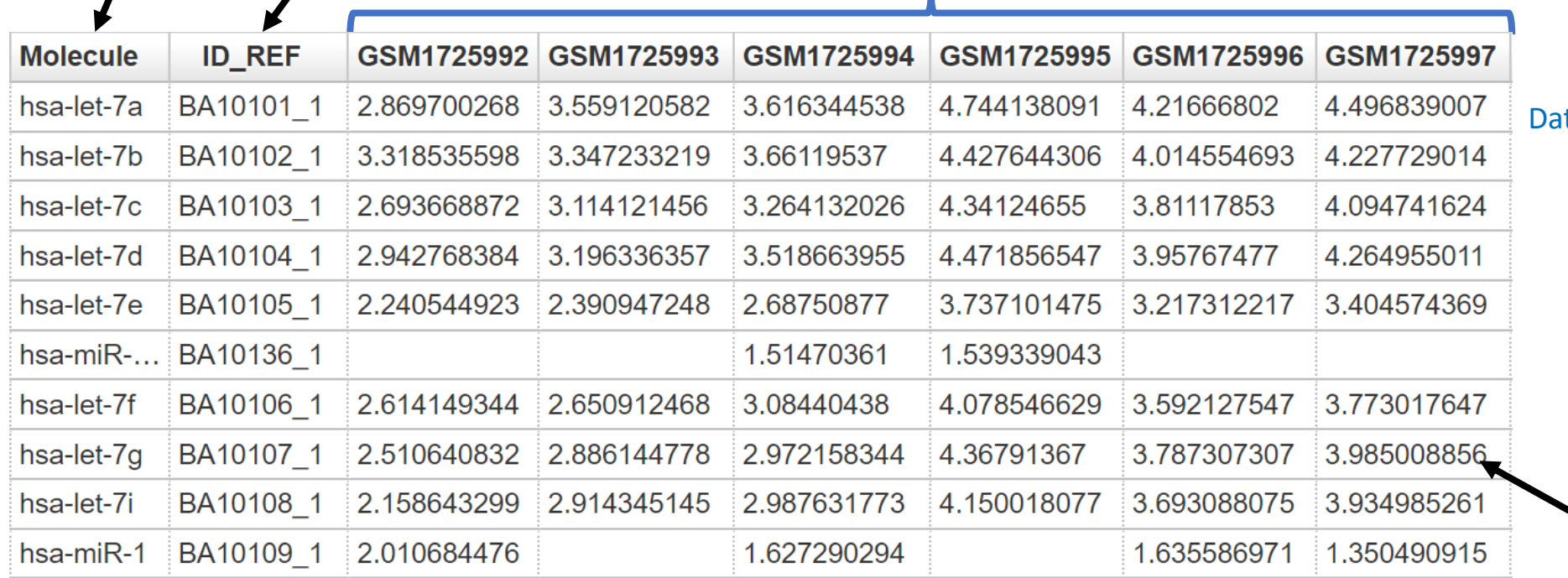

ta starts on line 2

Each column contains measurements from 1 sample. Missing values are allowed ('NA' or leave empty).

**Note: The miRNA data file is formatted as a tab-separated file.**

#### **Proteomics at the Sequence Level Data File Format**

**Column 1**: Unique identifier for the sequence (e.g., SeqID). Column name must be 'Molecule'. This is REQUIRED. These must be UNIQUE.

**Columns 2 and 3**: Target Gene and Protein Symbol. Column name must be 'Gene' and 'Protein' as appropriate. This is REQUIRED. These DO NOT have to be UNIQUE.

Further columns are the participant IDs. These must be UNIQUE and correspond to match the phenotype file.

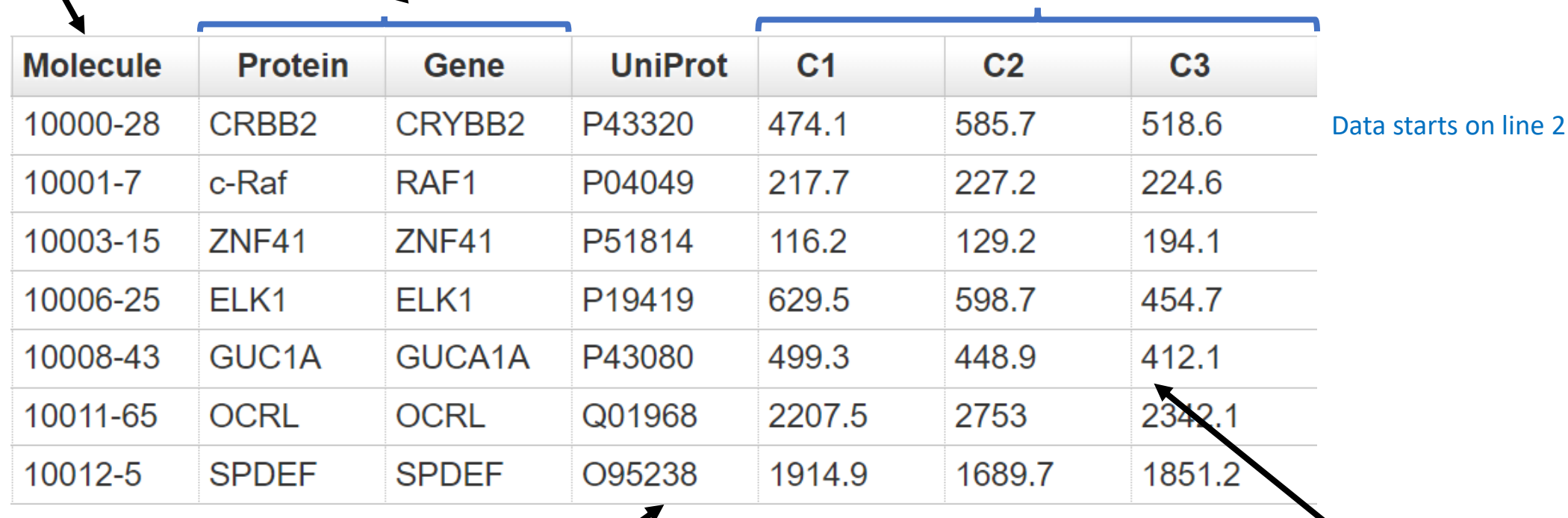

**Note: The proteomics data file is formatted as a tab-separated file.**

**Column 4:** Database identifier (e.g., UniProt, GI). The column heading must be included in the UniProt ID mapping for synonyms to be identified. This is OPTIONAL. These DO NOT have to be UNIQUE.

Each column contains measurements from 1 sample. Missing values are allowed ('NA' or leave empty).

#### **Proteomics at the Protein Level Data File Format**

**Column 3**: Database identifier (e.g., UniProt or GI). The column heading must be included in the UniProt ID mapping for synonyms to be identified. This is OPTIONAL. These DO NOT have to be UNIQUE.

Further columns are the participant IDs. These must be UNIQUE and correspond to match the phenotype file.

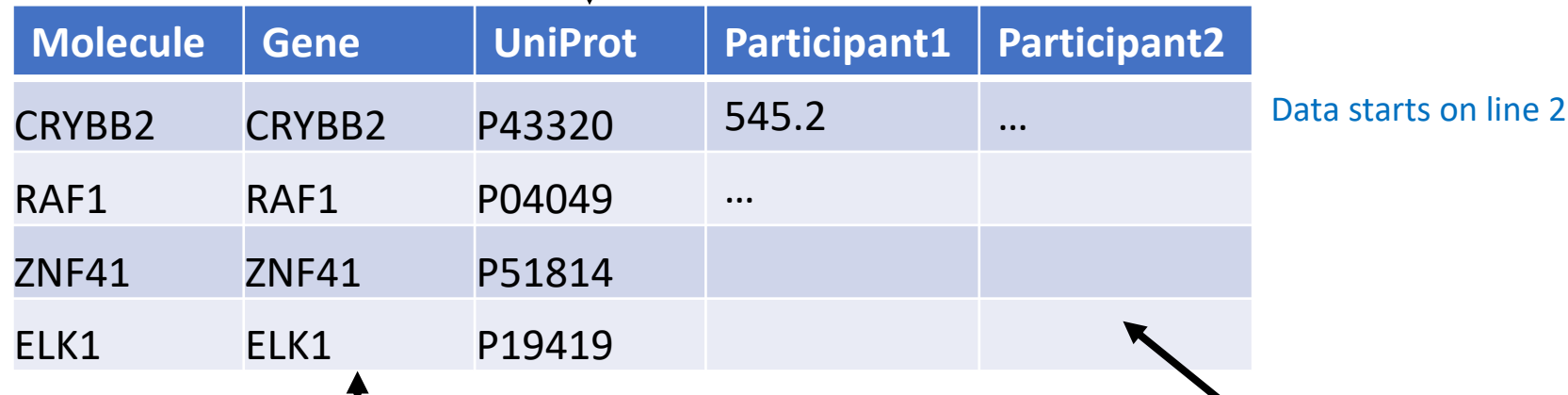

**Column 2**: Target Gene Symbol. Column name must be 'Gene'. Other gene identifiers are accepted, although only gene symbol can identify synonyms of the identifier. This is REQUIRED. These DO NOT have to be UNIQUE.

Each column contains measurements from 1 sample. Missing values are allowed ('NA' or leave empty).

**Column 1**: Target Protein Symbol. Column name must be 'Molecule'. This is REQUIRED. These must be UNIQUE.

**Note: The proteomics data file is formatted as a tab-separated file.**

# **Phenotype File Format**

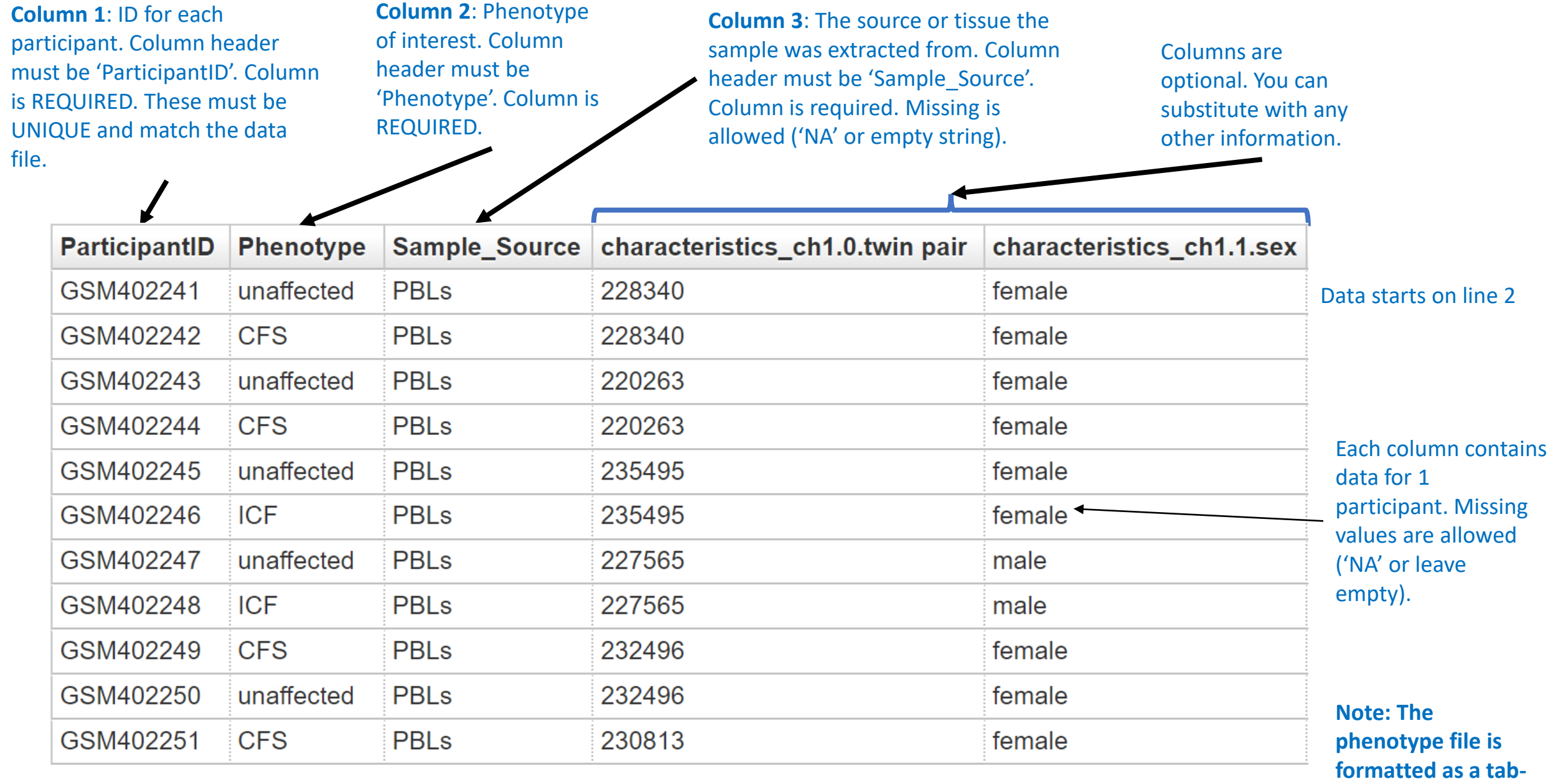

**separated file.**

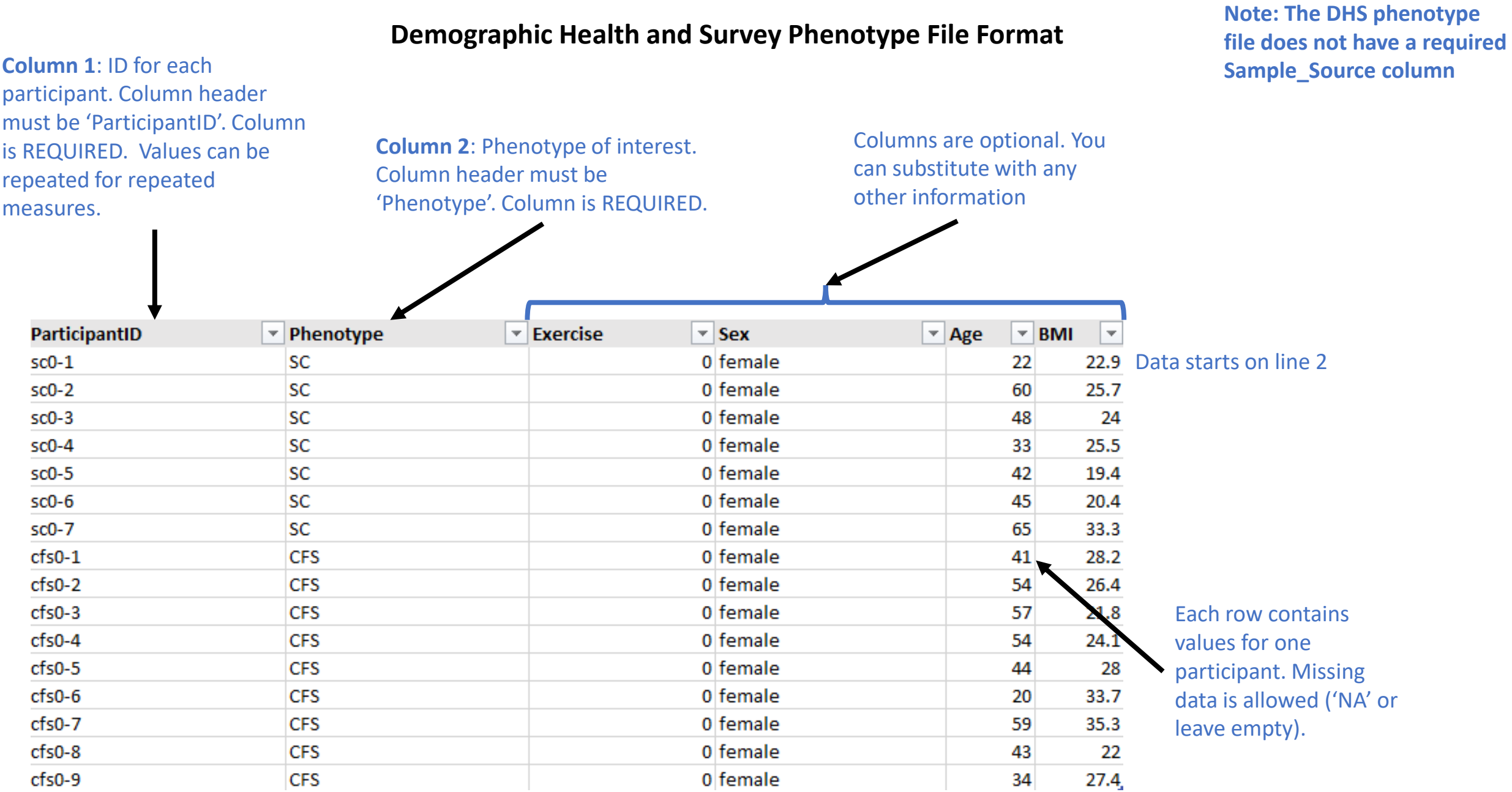

**Note: The file is formatted as a tab-separated file.**

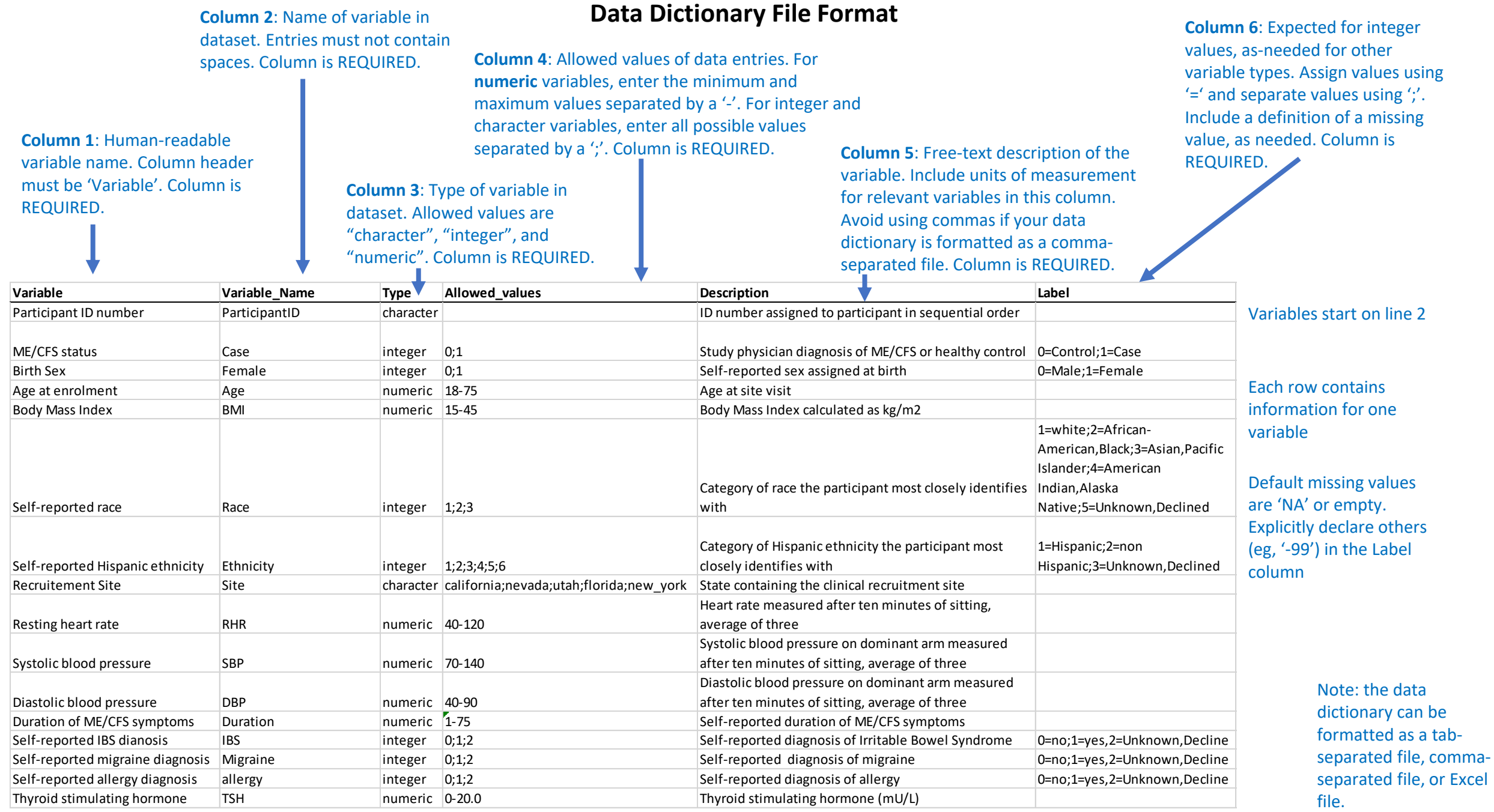

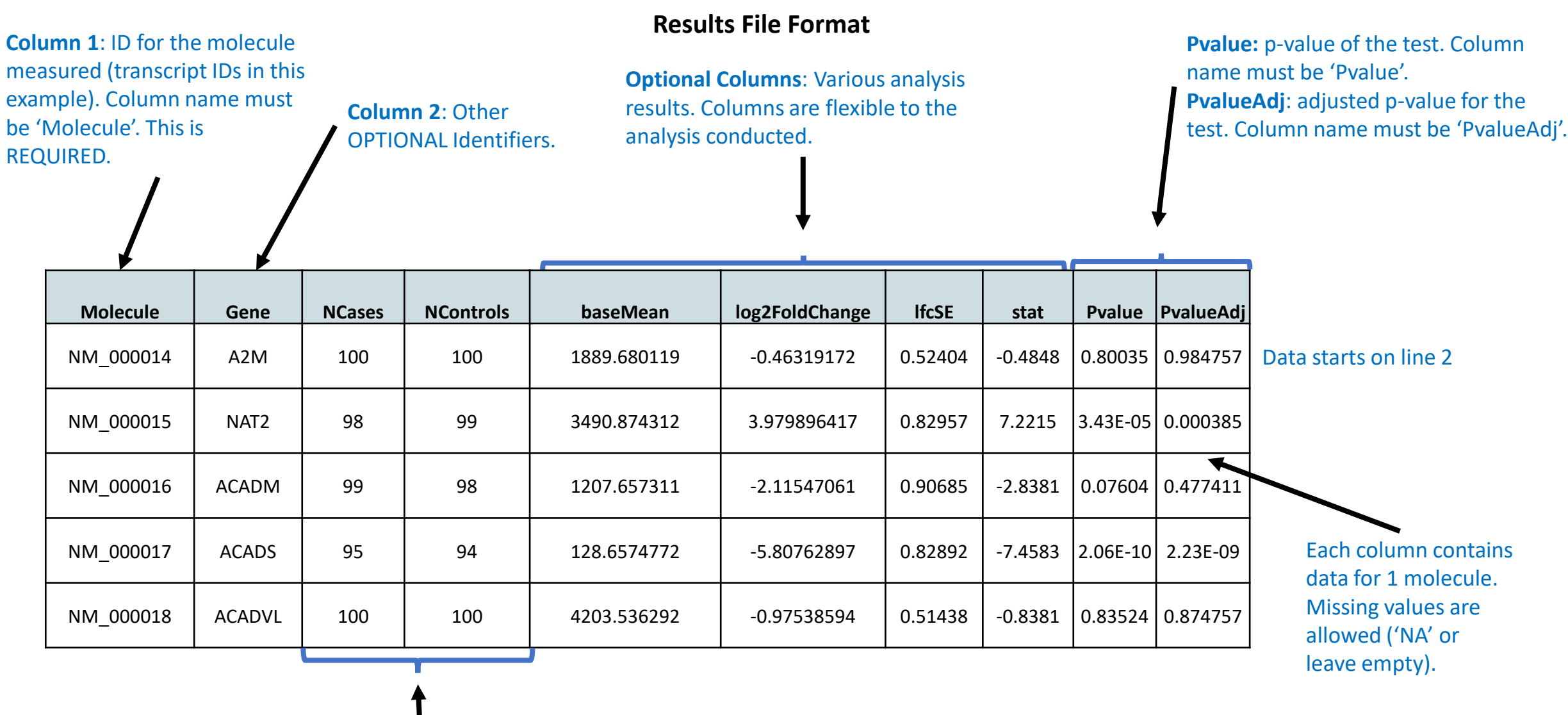

**Column 3 and 4**: Number of cases ('**NCases**') and controls ('**NControls**') for each molecule. Use these columns for analyses where this varies by molecule. OPTIONAL

**Note: The results file is formatted as a tab-separated file.**